# **Automated Creation of SCAP Content**

Automated Malware Analysis

### The past  $-$  one year ago

- ▶ MACE Malware Content Editor
	- Manual creation of SCAP content for detection of malware

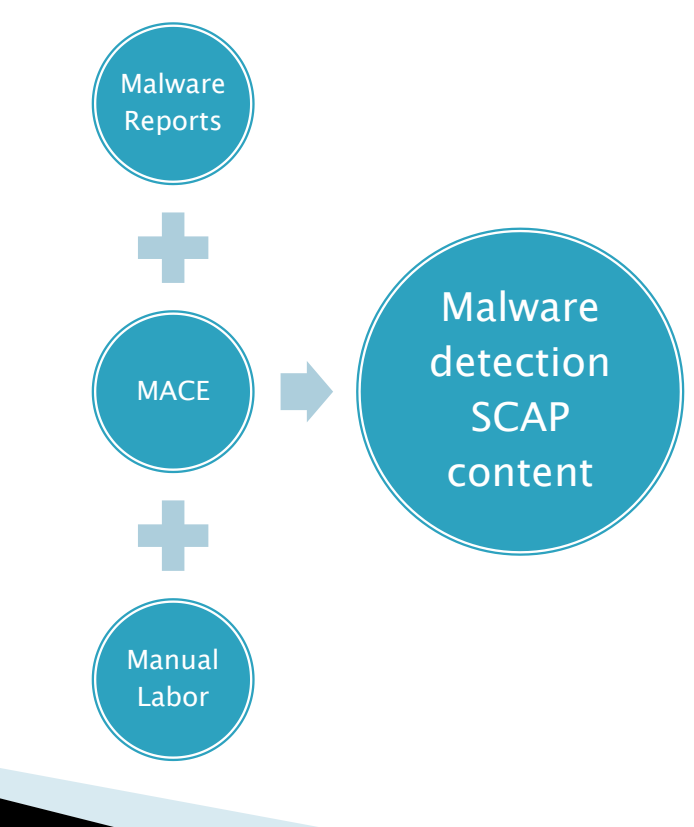

#### The present

AMA – Automated Malware Analysis

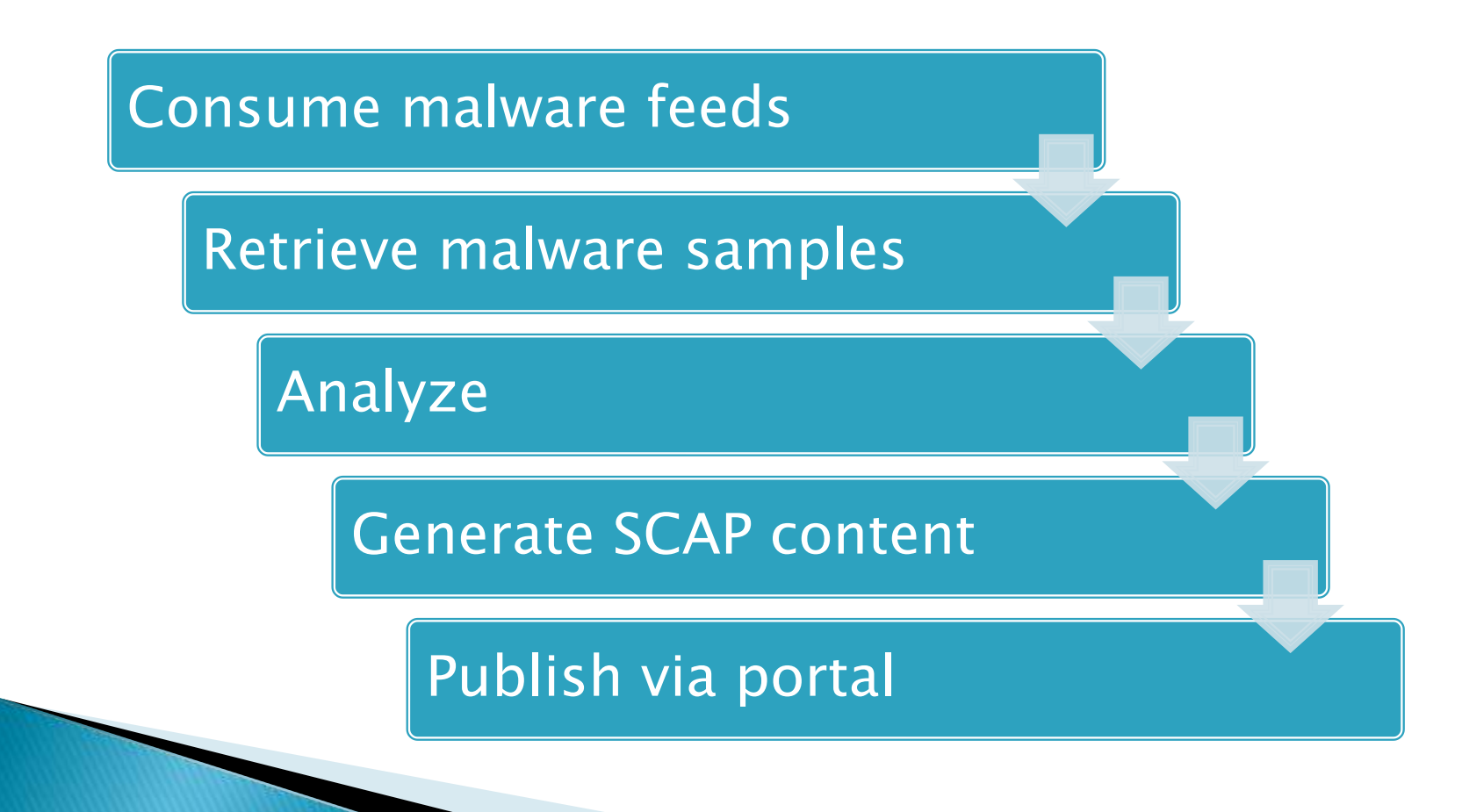

# Malware Downloader

- Consumes multiple feeds of public malware information
- ▶ Downloads new malware daily
	- Over 20GB of malware downloaded so far
	- Hundreds of types of malware
		- Botnet binaries
		- Exploit kits
		- Malicious PDF files
		- Fake AV binaries
		- Ransomware
		- And on and on…

# Analysis

- ▶ Proprietary process to analyze downloaded malware
- ▶ Produces a variety of useful data
	- Some attribution information
	- Disassembly output
	- Full HTTP download headers
	- Packer identification
	- File system and registry artifacts

### **Generate SCAP content**

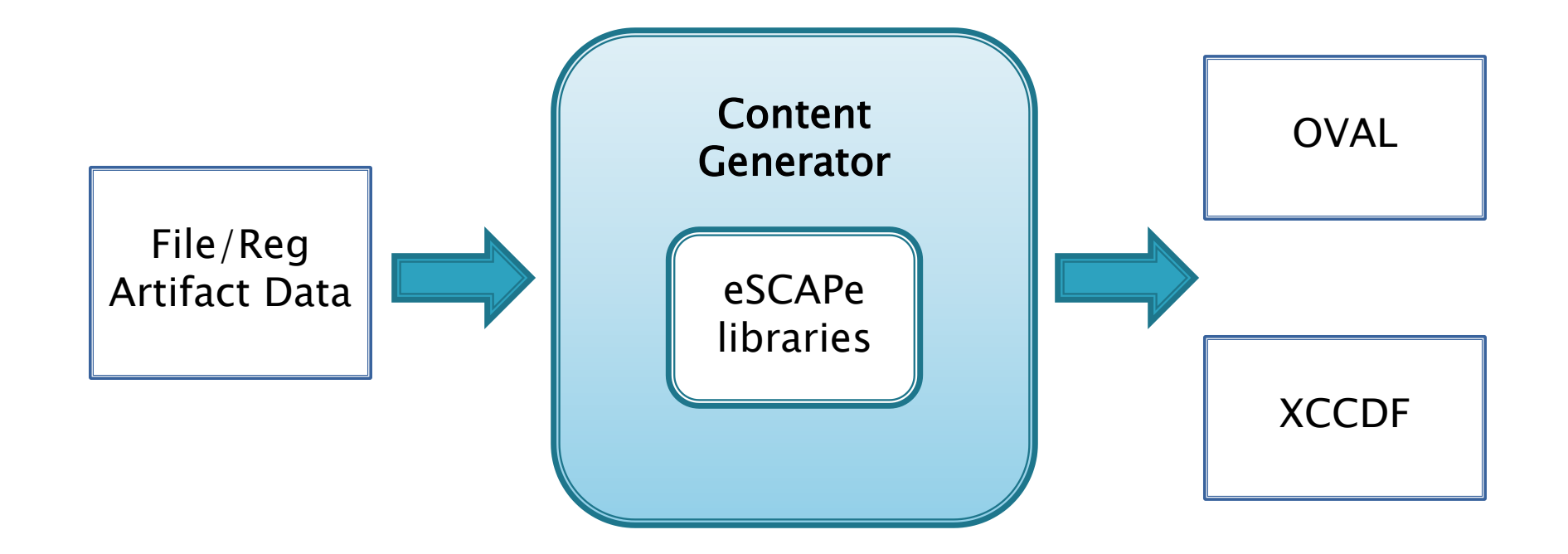

#### eSCAPe

- ▶ Enhanced SCAP Editor
- ▶ Released under GPLv3
	- <http://www.g2-inc.com/escape>
- ▶ Cross platform Java application
	- Content editing tool
	- Libraries
		- AMA calls libraries using Jython

# **SCAP Output**

#### OVAL

- 1 Definition
	- Class  $=$  vulnerability
	- Multiple criterion
- 1 Test per artifact
- Objects, States, Variables as needed
- XCCDF
	- One rule

#### ▶ CPE Dictionary / CPE OVAL not included

# Example: Zeus

- Keystroke logging trojan geared towards the compromise of various credentials and sensitive data:
	- Online banking information
	- Social networking sites
	- Email accounts
- Web form field insertion
- ▶ Used in several large worldwide botnets ("Kneber" was a recent example)

# Zeus artifacts – files

- %System%\sdra64.exe ◦ MD5: b098bb0468bbf4f356bdf86207eed751
- ▶ %System%\lowsec\local.ds ◦ MD5: d41d8cd98f00b204e9800998ecf8427e
- %System%\lowsec\user.ds ◦ MD5: d41d8cd98f00b204e9800998ecf8427e
- %System%\lowsec\user.ds.lll ◦ MD5: da09db1b51156404390d4b20c6266a2c

# Zeus artifacts - registry

 $\blacktriangleright$  Key:

HKEY\_USERS\.DEFAULT\Software\Microsoft\W indows\CurrentVersion\Explorer\{43BF8CD1- C5D5-2230-7BB2-98F22C2B7DC6}

 Value: {3039636B-5F3D-6C64-6675-  $696870667265$ } = F7 09 F2 0D

And others…

### **Generate SCAP content**

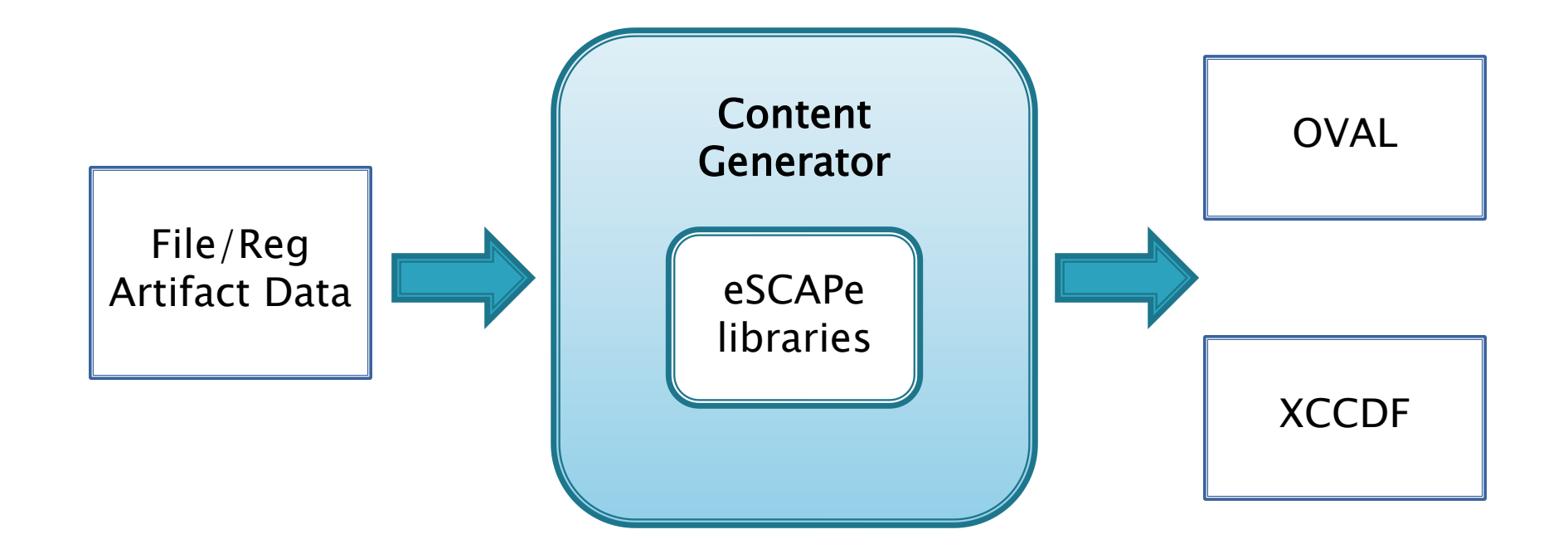

#### Zeus OVAL: Definitions

<?xml version="1.0" encoding="UTF-8"?><br><oval\_definitions xmlns="http://oval.mitre.org/XMLSchema-instance"<br>xmlns:xsi="http://oval.mitre.org/XMLSchema-instance"<br>xmlns:oval\_definitions xmlns:windows-def="http://oval.mitre.org http://oval.mitre.org/XMLSchema/oval-common-5 oval-common-schema.xsd">  $<$ generator $>$ <oval:product\_name>AMA</oval:product\_name> <oval:schema\_version>5.3</oval:schema\_version> <oval:timestamp>2010-09-22T04:42:18.876-05:00</oval:timestamp>  $<$ /generator $>$  $<$ definitions $>$  $\leq$ definition id="oval:g2.com:def:1" version="1" class="vulnerability"> <metadata> <title>Zeus Botnet</title> <affected family="windows"> <platform>Microsoft Windows 2000</platform> <platform>Microsoft Windows XP</platform> <platform>Microsoft Windows Vista</platform> <platform>Microsoft Windows 7</platform> <platform>Microsoft Windows Server 2003</platform> <platform>Microsoft Windows Server 2008</platform>  $\alpha$  affected  $>$  $<$ description $>$ Zeus botnet infection is present on the system. $<$ /description $>$ </metadata><br><criteria operator="OR"> <criteria operator="OR"><br><criterion test\_ref="oval:g2.com:tst:1" comment="Filehash Test for 'sdra64.exe""/><br><criterion test\_ref="oval:g2.com:tst:2" comment="Filehash Test for 'local.ds""/><br><criterion test\_ref="oval:g2.com:  $\langle$  definition $>$  $\langle$  definitions $>$ 

#### Zeus OVAL: Tests

<tests> <filehash\_test xmlns="http://oval.mitre.org/XMLSchema/oval-definitions-5#independent" id="oval:g2.com:tst:1" version="1" check="at least one" check\_existence="at\_least\_one\_exists" comment="Filehash test for 'sdra64.exe'"> <object object\_ref="oval:g2.com:obj:1"/> <state state\_ref="oval:g2.com:ste:1"/>  $\langle$ filehash\_test $>$ <filehash\_test xmlns="http://oval.mitre.org/XMLSchema/oval-definitions-5#independent" id="oval:g2.com:tst:2" version="1" check="at least one" check\_existence="at\_least\_one\_exists" comment="Filehash test for 'local.ds'"> <object object\_ref="oval:g2.com:obj:2"/>  $\leq$ state state\_ref="oval:g2.com:ste:2"/> </filehash\_test> <filehash\_test xmlns="http://oval.mitre.org/XMLSchema/oval-definitions-5#independent" id="oval:g2.com:tst:3" version="1" check="at least one" check\_existence="at\_least\_one\_exists" comment="Filehash test for 'user.ds'"> <object object\_ref="oval:g2.com:obj:3"/>  $\le$ state state ref="oval:g2.com:ste:3"/ $>$ </filehash\_test> <filehash\_test xmlns="http://oval.mitre.org/XMLSchema/oval-definitions-5#independent" id="oval:g2.com:tst:4" version="1" check="at least one" check\_existence="at\_least\_one\_exists" comment="Filehash test for 'user.ds.lll'"> <object object\_ref="oval:g2.com:obj:4"/>  $\le$ state state ref="oval:g2.com:ste:4"/ $>$ </filehash\_test> <registry\_test xmlns="http://oval.mitre.org/XMLSchema/oval-definitions-5#windows" id="oval:g2.com:tst:5" version="1" check="at least one" check\_existence="at\_least\_one\_exists" comment="Registry test for 'HKEY\_LOCAL\_MACHINE\SOFTWARE\Microsoft\Windows NT\CurrentVersion\Network\UID'"> <object object\_ref="oval:g2.com:obj:5"/> <state state\_ref="oval:g2.com:ste:5"/> </registry\_test> <registry\_test xmlns="http://oval.mitre.org/XMLSchema/oval-definitions-5#windows" id="oval:g2.com:tst:6" version="1" check="at least one" check\_existence="at\_least\_one\_exists" comment="Registry test for 'HKEY\_USERS\.DEFAULT\Software\Microsoft\Windows\CurrentVersion\Explorer\{43BF8CD1–C5D5–2230–<br>7BB2–98F22C2B7DC6}\{3039636B-5F3D-6C64–6675–696870667265}"'><br><ob <state state\_ref="oval:g2.com:ste:6"/> </registry\_test> <registry\_test xmlns="http://oval.mitre.org/XMLSchema/oval-definitions-5#windows" id="oval:g2.com:tst:7" version="1" check="at least one" check\_existence="at\_least\_one\_exists" comment="Registry test for 'HKEY\_USERS\.DEFAULT\Software\Microsoft\Windows\CurrentVersion\Explorer\{43BF8CD1-C5D5-2230- 7BB2-98F22C2B7DC6}\{33373039-3132-3864-6B30-303233343434}'"> <object object\_ref="oval:g2.com:obj:7"/>  $\leq$ state state\_ref="oval:g2.com:ste:7"/> </registry\_test>

 $\langle$ /tests>

### Zeus OVAL: Objects

<objects>

<filehash\_object xmlns="http://oval.mitre.org/XMLSchema/oval-definitions-5#independent" id="oval:g2.com:obj:1" version="1" comment="Filehash object for 'sdra64.exe'">

- 
- <behaviors recurse\_direction="down" max\_depth="-1"/>
- <path datatype="string" var\_ref="oval:g2.com:var:2" var\_check="all"/>
- <filename datatype="string">sdra64.exe</filename>
- $\langle$ filehash\_object $>$
- <filehash\_object xmlns="http://oval.mitre.org/XMLSchema/oval-definitions-5#independent"<br>id="oval:g2.com:obj:2" version="1" comment="Filehash object for 'local.ds'"><br><behaviors recurse\_direction="down" max\_depth="-1"/>
- 
- 
- <path datatype="string" var\_ref="oval:g2.com:var:1" var\_check="all"/>
- <filename datatype="string">local.ds</filename>
- $\langle$ filehash object $>$
- <filehash\_object xmlns="http://oval.mitre.org/XMLSchema/oval-definitions-5#independent" id="oval:g2.com:obj:3" version="1" comment="Filehash object for 'user.ds'"> <behaviors recurse\_direction="down" max\_depth="-1"/>
- <path datatype="string" var\_ref="oval:g2.com:var:1" var\_check="all"/>
- <filename datatype="string">user.ds</filename>

 $\langle$ filehash\_object $>$ 

- <filehash\_object xmlns="http://oval.mitre.org/XMLSchema/oval-definitions-5#independent" id="oval:g2.com:obj:4" version="1" comment="Filehash object for 'user.ds.lll'">  $\leq$ behaviors recurse direction="down" max depth="-1"/ $>$
- <path datatype="string" var\_ref="oval:g2.com:var:1" var\_check="all"/> <filename datatype="string">user.ds.lll</filename>
- 

 $\mathord{<}$ /filehash\_object $\mathord{\ge}$ 

<registry\_object xmlns="http://oval.mitre.org/XMLSchema/oval-definitions-5#windows" id="oval:g2.com:obj:5" version="1" comment="Registry object for 'HKEY\_LOCAL\_MACHINE\SOFTWARE\Microsoft\Windows NT\CurrentVersion\Network\UID'">

- <hive datatype="string">HKEY\_LOCAL\_MACHINE</hive><br><key datatype="string">SOFTWARE\Microsoft\Windows NT\CurrentVersion\Network</key>
- <name datatype="string">UID</name>
- </registry\_object>

registry\_object xmlns="http://oval.mitre.org/XMLSchema/oval–definitions–5#windows" id="oval:g2.com:obj:6" version="1" comment="Registry object for><br>-HKEY\_USERS\.DEFAULT\Software\Microsoft\Windows\CurrentVersion\Explorer\{ 696870667265}'">

<hive datatype="string">HKEY\_USERS</hive>

<key datatype="string">.DEFAULT\Software\Microsoft\Windows\CurrentVersion\Explorer\{43BF8CD1-C5D5-2230-7BB2-98F22C2B7DC6}</key>  $\langle$ name datatype="string">{3039636B-5F3D-6C64-6675-696870667265}</name>

</registry\_object>

<registry\_object xmlns="http://oval.mitre.org/XMLSchema/oval-definitions-5#windows" id="oval:g2.com:obj:7" version="1" comment="Registry object for 'HKEY\_USERS\.DEFAULT\Software\Microsoft\Windows\CurrentVersion\Explorer\{43BF8CD1-C5D5-2230-7BB2-98F22C2B7DC6}\{33373039-3132-3864-6B30- 303233343434}'">

<hive datatype="string">HKEY\_USERS</hive><br><key datatype="string">.DEFAULT\Software\Microsoft\Windows\CurrentVersion\Explorer\{43BF8CD1-C5D5-2230-7BB2-98F22C2B7DC6}</key>

 $\alpha$  < name datatype="string">{33373039-3132-3864-6B30-303233343434}</name>

</registry\_object>

<registry\_object xmlns="http://oval.mitre.org/XMLSchema/oval–definitions–5#windows" id="oval:g2.com:obj:9" version="1" comment="Registry object for '%systemroot%"><br><hive datatype="string">HKEY\_LOCAL\_MACHINE</hive><br><key dat

</registry\_object>

</objects>

#### Zeus OVAL: States

 $<$ states $>$ 

<filehash\_state xmlns="http://oval.mitre.org/XMLSchema/oval-definitions-5#independent" id="oval:g2.com:ste:1" version="1" comment="Filehash state for 'sdra64.exe'"> <md5 datatype="string" operation="equals" entity\_check="all">b098bb0468bbf4f356bdf86207eed751</md5>

 $\langle$ filehash\_state $>$ 

<filehash\_state xmlns="http://oval.mitre.org/XMLSchema/oval-definitions-5#independent" id="oval:g2.com:ste:2" version="1" comment="Filehash state for 'local.ds'"> <md5 datatype="string" operation="equals" entity\_check="all">d41d8cd98f00b204e9800998ecf8427e</md5>

 $\langle$ filehash\_state $>$ 

<filehash\_state xmlns="http://oval.mitre.org/XMLSchema/oval-definitions-5#independent" id="oval:g2.com:ste:3" version="1" comment="Filehash state for 'user.ds'">  $<$ md5 datatype="string" operation="equals" entity\_check="all">d41d8cd98f00b204e9800998ecf8427e</md5>

 $\langle$ filehash\_state $\rangle$ 

<filehash\_state xmlns="http://oval.mitre.org/XMLSchema/oval-definitions-5#independent" id="oval:g2.com:ste:4" version="1" comment="Filehash state for 'user.ds.lll'">  $\leq$ md5 datatype="string" operation="equals" entity\_check="all">da09db1b51156404390d4b20c6266a2c $\leq$ /md5 $>$ 

 $\langle$ filehash\_state $>$ 

<registry\_state xmlns="http://oval.mitre.org/XMLSchema/oval-definitions-5#windows" id="oval:g2.com:ste:5" version="1" comment="Registry state for 'HKEY\_LOCAL\_MACHINE\SOFTWARE\Microsoft\Windows NT\CurrentVersion\Network\UID'">

<value datatype="string" operation="pattern match">^.\*\_00019B12\$</value>

 $\langle$ registry\_state $>$ 

<registry\_state xmlns="http://oval.mitre.org/XMLSchema/oval-definitions-5#windows" id="oval:g2.com:ste:6" version="1" comment="Registry state for 'HKEY\_USERS\.DEFAULT\Software\Microsoft\Windows\CurrentVersion\Explorer\{43BF8CD1-C5D5-2230-7BB2-98F22C2B7DC6}\{3039636B-5F3D-6C64-6675- 696870667265}'">

<value datatype="binary" operation="equals">f709f20d</value>

</registry\_state>

<registry\_state xmlns="http://oval.mitre.org/XMLSchema/oval-definitions-5#windows" id="oval:g2.com:ste:7" version="1" comment="Registry state for 'HKEY\_USERS\.DEFAULT\Software\Microsoft\Windows\CurrentVersion\Explorer\{43BF8CD1-C5D5-2230-7BB2-98F22C2B7DC6}\{33373039-3132-3864-6B30- 303233343434}'">

<value datatype="binary" operation="equals">4709f20d</value>

</registry\_state>

 $\langle$ /states $>$ 

<variables>

<local\_variable id="oval:g2.com:var:1" version="1" comment="Variable for '%systemroot%\lowsec" datatype="string">

<concat>

 $\sim$ object\_component item\_field="value" object\_ref="oval:g2.com:obj:9"/>

<literal\_component>\system32\lowsec</literal\_component>

 $\langle$  / concat $>$ 

</local\_variable>

<local\_variable id="oval:g2.com:var:2" version="1" comment="Variable for '%systemroot%'" datatype="string">

<concat>

<object\_component item\_field="value" object\_ref="oval:g2.com:obj:9"/>

<literal\_component>\system32</literal\_component>

</concat>

</local\_variable>

 $\langle$ /variables>

 $\langle$  /oval\_definitions>

#### **Malware Portal**

![](_page_16_Picture_1.jpeg)

#### Malware Portal - Details

![](_page_17_Picture_1.jpeg)